**УДК 378.1** 378.4

Рекомендовано Вченою радою

Переяслав-Хмельницького державного педагогічного університету імені Григорія Сковороди. Протокол № 3 від 29 жовтня 2012 р.

Видання здійснено за сприяння Міжнародної Експертної Агенції "Консалтинг і Тренінг" та Східно-Європейського Інституту Психології

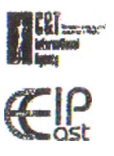

Редакційна колегія випуску: Кремень В.Г., Савченко О.Я., Маноха І.П., Квит С.М., Новіков Б.В., Ляшенко О.І., Коцур В.П., Моренець В.П., Ожоган В.М., Рик С.М., Онкович Г.В., Федорова І.І.

> Відповідальний редактор випуску: Маноха І.П.

Гуманітарний місник - Додаток 1 до Вип. 27, Том IV (37): Тематичний випуск "Вища освіта України у контексті інтеграції до європейського освітнього простору". - К.: Гнозис, 2012, - 554 с.

У тематичному випуску вміщені наукові статті фахівців з питань вищої освіти, присвячені актуальній проблемі входження України до європейського освітнього простору. Перспективи ввроїнтеграційних процесів у сфері вищої освіти, вимоги Болонського процесу та витання готовності України відповідати цим вимогам, моніторинг якості освіти, стандарти свропейського освітнього простору та завдання, що стоять перед вищої освітою України сьогодні - ось далеко на повний спектр проблем та витань, до висвітлення та спроби розв'язання яких звертаються автори випуску. У центрі уваги також питання управління якістю освіти, перспективи запровадження механізмів сучасного освітнього менеджменту, а також - умови й напрями оптимізації та розвитку вищої освіти України в сучасних умовах. Для фахівців-освітям, науковців, дослідників психолого-педагогічних та управлінських проблем розвитку освітньої справи в Україні та за її межами.

ISBN 978-966-8840-94-7(4)

© Переяслав-Хмельницький ДПУ ім. Г. Сковороди, 2012 р.

© Національний університет "Києво-Могилянська академія", 2012 р.

© НТУУ "Київський політехнічний інститут". 2012 р.

© Східно-Свропейський інститут Психології, 2012 р.

© Видавництво "Гнозис", 2012 р.

# **ТЕМАТИЧНИЙ ВИПУСК**

# ВИЩА ОСВІТА УКРАЇНИ У КОНТЕКСТІ ІНТЕГРАЦІЇ ДО ЄВРОПЕЙСЬКОГО ОСВІТНЬОГО *MPOCTOPV*

Додаток 1 до Вип. 27, том IV (37), 2012 р.

Тематичні рубрики випуску:

Болонський процес і перспективи розвитку вишої освіти в Україні. Європі та світі

Управління якістю освіти: стандартизація та інноваційність

Моніторинг якості освіти: засоби, технології та перспективи

Сучасний освітній менеджмент: економічні, організаційні та психологічні засоби реалізації в Україні, Європі та світі

Послідовність загальної середньої та вишої освіти як європейський стандарт

Новітні засоби навчання: проблеми впровадження та стандартизації

Психолого-педагогічні та організаційні умови запровадження європейських стандартів вищої освіти в Україні

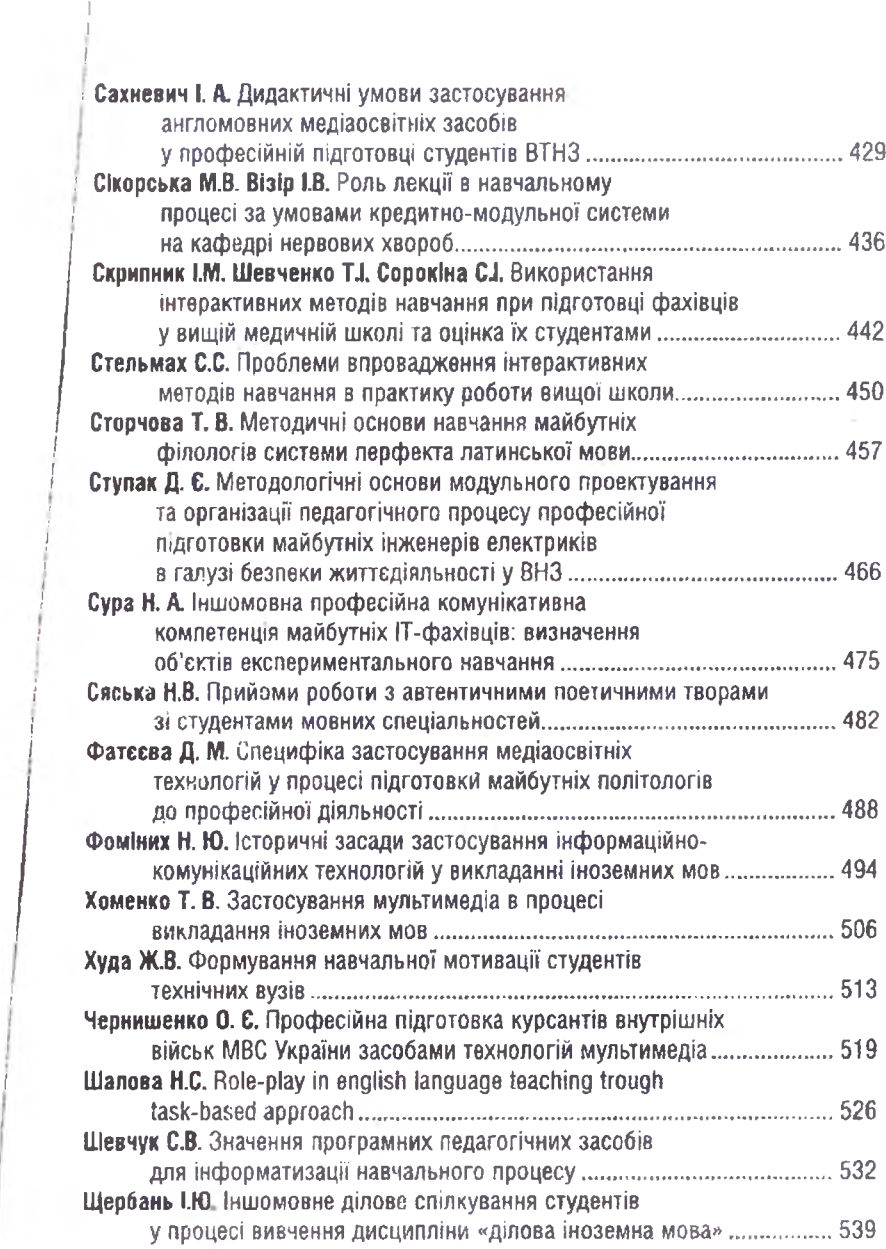

 $-14.11$ 

 $\begin{array}{c} 1 \\ 1 \\ 1 \\ 1 \end{array}$ 

 $\cdots$ 

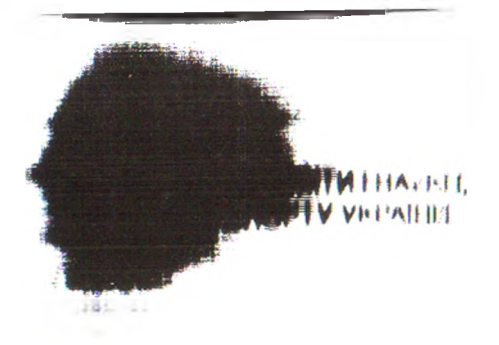

# ГУМАНІТАРНИЙ ВІСНИК

# ДЕРЖАВНОГО ВИЩОГО НАВЧАЛЬНОГО ЗАКЛАДУ "ПЕРЕЯСЛАВ-ХМЕЛЬНИЦЬКИЙ ДЕРЖАВНИЙ ПЕДАГОГІЧНИЙ УНІВЕРСИТЕТ ІМЕНІ ГРИГОРІЯ СКОВОРОДИ"

ЗБІРНИК НАУКОВИХ ПРАЦЬ

**ПЕДАГОГІКА** 

**ПСИХОЛОГІЯ** 

ΦΙΠΟΣΟΦΙЯ

ВИПУСК 27

Додаток 1 до Вип. 27, том IV (37), 2012 в.

Збірник НАУКОВИХ ПРАЦЬ засновано у 2000 році.

#### ЗАСНОВНИК:

Переяслав-Хмельницький державний педагогічний університет імені Григорія Сковороди.

Свідоцтво про державну реєстрацію КВ №16427-4899Р від 20, 01, 2010 року. Збірник затверджено постановою президії ВАК України

з психологічних та філософських наук від 14.04.2010 №1-05/3,

педагогічних наук від 06.10.2010 №3-05/6.

## ГОЛОВНИЙ РЕДАКТОР

В.П. Коцур, доктор історичних наук, професор, дійсний член НАПН України

### РЕДАКЦІЙНА КОЛЕГІЯ:

ПЕДАГОГІКА: Вашуленко М.С., доктор педагогічних наук, професор, дійсний член НАПН України: Волков Л.В., доктор педагогічних наук, професор; Нікітчина С.О., доктор педагогічних наук, професор; Токмань Г.Л., доктор педагогічних наук, професор; Шапран О.Г. доктор педагогічних наук, професор.; Коцур Н.Г. доктор історичних наук, професор.

ПСИХОЛОГІЯ: Булах І.С., доктор психологічних наук, професор; Корніяка О.М., локтор психологічних наук, перфесор; Калмикова Л.О., доктор психологічних наук, професор; Маноха І.П., доктор психологічних наук, професор; Татенко В.О., доктор психологічних наук, професор, член-Кореспондент НАПН України;

ФІЛОСОФІЯ: Андрушенко В.П., доктор філософських лаук, професор, дійсний член НАПН України, член-кореспондент НАН України; Базалук О.О., доктор філософських наук, доцент; Рик С.М., кандидат філософських наук, доцент (заступник головного редактора); Стадник М.М., доктор філософських наук, професор; Стогній І.П., доктор філософських наук, професор, Ярошовець В.І., доктор філософських наук, професор; Кожуховська Л.П., кандидат педагогічних наук, доцент, Зленко А.М. кандидат історичних наук (відповідальні секретарі).

Рекомендовано Вченою радою Переяслав-Хмельницького державного педагогічного університету імені Григорія Сковороди (протокол № 3 від 29 жовтня 2012 р.)

За зміст, авторську позицію та достовірність наведених у статтях фактів. цитувань, відповідальність несуть автори.

### ISBN 978-966-8840-94-7(4)

© Переяслав-Хмельницький ДПУ імені Григорія Сковороди, 2012. **YIIK 378.1** 3784

Рекомендовано Вченою радою

Переяслав-Хмвльницького державного педагогічного університету імені Григорія Сковороди. Протокол № 3 від 29 жовтня 2012 р.

Видання здійснено за сприяння Міжнародної Експертної Агенції "Консалтинг і Тренінг" та Східно-Європейського Інституту Психології

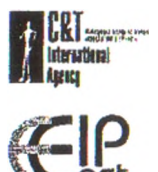

Відповідальний педактор випуску: Маноха **I.П.** 

> Верстка та макетування: Онкович А.

Гуманітарний вісник - Додаток 1 до Вип. 27. Том IV (37): Тематичний випуск "Виша освіта України у контексті інтеграції до європейського освітнього простору". - К.: Гнозис. 2012. - 554 с.

У тематичному вилуску вмицені наукові статті фахівців з питань вишої освіти, присвячені актуальній проблемі входження України до європейського освітнього простору. Перспективи свроінтеграційних процесів у сфері вищої освіти, вимоги Болонського процесу та питання готовності України відповідати цим вимогам, моніторинг якості освіти. стандарти свропейського освітнього простору та завдання, що стоять гівред вищої освітою України сьогодні - ось далеко не повний спектр проблем та питань, до висвітлення та спроби розв'язання яких звертаються автори випуску. У центрі уваги також питання управління якістю освіти, перспективи запровадження механізмів сучасного освітнього менеджменту, а також - умови й напрями оптимізації та розвитку вищої освіти України в сучасних умовах. Для фахівців-освітян, науковців, дослідників психолого-педагогічних та управлінських проблем розвитку освітньої справи в Україні та за її межами.

© Переяслав-Хмельницький ДПУ ім. Г. Сковороди. 2012 р.

© Національний університет "Києво-Могилянська акалемія", 2012 р.

© НТУУ "Київський політахнічний інститут", 2012 р.

© Східно-Європейський Інститут Психології, 2012 р.

© Видавництво "Гнозис", 2012 р.

Доук ГОВ «ГНОЗЮ», Секроитво по внесения до Держ. ресстру анд 27.10.2005 р. серія ЛК № 2328. Підписано до друку 17.11.2012 р. Форомат 60x841/16. Папір офо Nv 1. Тарнітура Helios. Ум. друк. арк. 27,5. Наклад 300 примірників. Зам. № 6136/4.

## СКРИПНИК І.М..

доктор медичних наук, професор. завідувач кафедри внутрішньої медицини No 1

## ШЕВЧЕНКО Т.І..

кандидат медичних наук, доцент кафедри внутрішньої медицини № 1 **COPOKIHA C.I.,** 

кандидат медичних наук, доцент кафедри внутрішньої медицини № 1. Вищий державний навчальний заклад України «Українська медична стоматологічна академія», м. Полтава

# ВИКОРИСТАННЯ ІНТЕРАКТИВНИХ МЕТОДІВ НАВЧАННЯ ПРИ ПІДГОТОВЦІ ФАХІВШВ У ВИЩІЙ МЕДИЧНІЙ ШКОЛІ ТА ОЦІНКА ЇХ СТУДЕНТАМИ

У статті висвітлюється впровадження деяких інтерактивних методів навчання в процесі підготовки майбутніх лікарів та сприйняття і оцінка їх викладачами й студентами. Ключові слова: інтерактивні методи, оптимізація процесу

навчання, проблемні завдання, «мозковий штурм», кейс-метод.

В статье освещается внедрения некоторых интерактивных методов обучения в процессе подготовки будущих врачей, восприятие и оценка их преподавателями и студентами.

Ключевые слова: интерактивные методы, оптимизация процесса обучения, проблемные задания, «мозговой штурм», кейс-метод.

The article deals with the implementation of some interactive studymethods in the future physicians training and the appreciation and assessment by teachers and students.

Keywords: interactive methods, optimization of teaching process, problematic task, "brainstorming", case-method.

Постановка проблеми і актуальність дослідження. Сучасне суспільство потребує конкурентоспроможних, компетентних та творчо мислячих фахів-

#### Новітні засоби навчання: проблеми впровалження та стандавтизації

ців. здатних до прийняття зважених самостійних вішень у своїй професійній сфері. Тому навчальні технології орієнтовані на мобільність, оперативність, насиченість навчання, на формування у студентів професійних якостей, розширення їх пізнавальних можливостей, критичного мислення, діалогового спілкування, вміння приймати самостійні рішення, тощо. Ці та інші вимоги можуть задовольнити, на наш погляд, технології інтерактивного навчання.

Інтерактивне навчання - це спосіб пізнання, що здійснюється в формах спільної діяльності викладача й студентів, які взаємодіють один з одним, обмінюються інформацією, спілько вирішують проблеми, моделюють ситуації, оцінюють дії однокупсників і свою власну позицію, поринають у реальну атмосферу ділового співробітництва.

Інтерактивні методики мають багато переваг: у роботі задіються всі її учасники, студенти вчаться працювати в команді, може створюватися «ситуація успіху», формуються навички толерантного спілкування, вміння аргументувати власну точку зору, знаходити альтернативне рішення.

Для подальшого вдосконалення й розвитку інтерактивних методик потрібен зворотний зв'язок – думка студентів. Викладачам важливо знати й воаховувати те, як самі студенти сприймають і оцінюють застосовані методи навчання. Якшо зазначити, що відповідні дослідження майже не проводилися, можна говорити про важливість й актуальність даної проблеми.

Аналіз досліджень і публікацій. Аналіз наукових джерел свідчить прозначну увагу дослідників до інтерактивних методів і технологій навчання. Іх сутність та використання у вищих навчальних закладах знайшли відображення у роботах Беспалько В., Євдокимова В., Матвієнко П., Селевко Е., Серікова В., Сисоєвої С., Якиманскої І., Пехоти О. [7]. та інших. Практичні аспекти застосування інтерактивних методів у вищій школі розглядали Дичківська І. [1], Кашлєв С. [3], Кларін М. [5], Новікова Л. [6]. Пометун О. [8]. Власний досвід впровадження інтерактивних методів навчання у процесі підготовки спеціалістів обгрунтував Шарко В. [2]. Однак жоден з авторів не розглядав питань шодо ставлення студентів медичного навчального закладу до інтерактивного навчання.

Метою статті є висвітлення впровадження деяких інтерактивних методів навчання в процесі підготовки майбутніх лікарів та сприйняття і оцінка їх викладачами й студентами.

Виклад основного матеріалу. Методи навчання визначають як комбінацію способів і форм взаємозалежної діяльності викладача й студентів, спрямованих на досягнення певної мети. Активний метод навчання передбачає застосування викладачем таких методик, коли студенти залишаються не пасивними слухачами, а стають безпосередніми діячами цього процесу. інтерактивний метод орієнтований на більш широку взаємодію студентів у

## Виша освіта у контексті інтеграції до європейського освітнього простору

процесі навчання не тільки з викладачем, але й один з одним, що сприяє формуванню професійних навичок і вмінь, розвитку конструктивного творчого мислення, створенню атмосфери слівпраці й взаємодії, з метою спільного вирішення накреслених завдань [8, с.56].

Грунтуючись на ознаках інтерактивного навчання, його форми й методи можна розділити на дискусійні (інтерактивна лекція, діалог, групова дискусія, дебати, проведення навчальних клінічних конференцій, тошо), ігрові (ділові, рольові, освітні), тренінгові форми проведення занять (комунікативні, особистісного зростання, професійні). Досить часто термін «інтерактивне навчання» згадується у зв'язку з інформаційними технологіями, дистанційною освітою, з використанням ресурсів Інтернету, а також електронних підручників і довідників, роботою в режимі on-line.

Діяльність педагога полягає в тому, щоб використовувати в навчальному процесі саме такі методи, які сприяють максимальній ефективності засвоєння матеріалу при мінімальній витраті часу й забезпечують найкраще досягнення поставленої мети. Пои інтерактивному навчанні викладач повинен виконувати, окрім ролі вчителя, ще й специфічну роль помічника в навчанні, організатора навчального процесу, лідера групи, творця умов для ініціативи студентів [9, с.19].

Серед методів інтерактивного навчання, що застосовуються викладачами нашого ВНЗ, слід зазначити проблемні клінічні завдання, методи конкротних ситуацій (кейс-метод [4, с.373], «мозковий штурм») тренінги, навчальні ігри, комп'ютерні навчальні програми, мультимедійні технології тощо. Кожон викладач обирає той метод, який, на його думку, допоможе найбільш ефективно скорегувати процес пізнання, а студентам засвоїти матеріал з певної теми

У контексті досліджуваної проблеми ми намагались проаналізувати ставлення студентів до інтерактивного навчання, оцінювання ними деяких з тих методів, що використовувалися в процесі навчальної роботи, виявити основні недоліки їх застосування.

У експериментальному дослідженні було задіяне 100 студентів IV та VI курсів медичного факультету ВДНЗ України «Українська медична стоматологічна академія», яким запропонували спеціально розроблену анкету «Інтерактивні методи навчання: за і проти».

Серед запропонованих питань були наступні:

1. У процесі вивчення навчального матеріалу використовувалися методи інтерактивного навчання. Дайте відповідь на запитання, який з перелічених методів сприяв, на вашу думку, його оптимізації (лекції з елементами бесіди, інтерактивні лекції з використанням мультимедійних засобів, тренінги, дебати, ігрові методи навчання, інформаційні технології, методи колективного аналізу

## Новітні засоби навчання: проблеми впровадження та стандартизації

ситуацій (көйс-метод, «мозковий штурм» тошо).

2. Дайте оцінку за 5-бальною шкалою щодо результативності (5-max, 0-min). застосування інноваційних методів навчання з наступних напоямків:

- доступність сприйняття навчального матеріалу;

- систематизація знань:

- ООЗВИТОК ТВООЧОГО КЛІНІЧНОГО МИСЛЕННЯ:

- сприяння саморозвитку й самоосвіти:

3. Наскільки цікавою здалася вам участь у цьому методі?

(0 - нецікаво, байдуже; 5 - захоплююче).

4. Визначте основні недоліки відзначених вами методів.

Проведене анкетування показало, що на думку 93,4 % студентів впровадження інноваційних методів навчання підвищує його якість, 4,2% респондентів віддають перевагу класичному навчанню, існують різні позиції щодо застосування інтерактивних методів навчання на лекціях і семінарах: якщо за використання цих методів на семінарах та практичних заняттях виступають 95% опитуваних, то на лекціях 30% респондентів вважають такі методи не завжди доцільними. Вони висловили думку, що під час лекцій бажають отримати базову теоретичну інформацію, тому діалогове спілкування не сприйма-ОТЬ ПОЗИТИВНО.

Майже 75% опитуваних відзначили ефективність проблемних ситуаційних завдань, які використовувалися в процесі навчання. Слід зазначити, що такі завдання викладачі застосовують як в аудиторній, так і в процесі поза аудиторної самостійної роботи студентів. Коли студенти виконують ситуаційні завдання індивідуально, то свої міркування, логічні побудови і отриманий результат вони представляють для обговорення в групі.

Ситуаційні клінічні завдання є специфічними для кожної кафедри. Проте, загальна схема проблемних завдань дае можливість застосовувати їх на більшості кафедр. Це можуть бути:

1. Завдання з відсутніми вихідними даними, для аналізу яких потрібно одержати додаткові відомості з анамнезу захворювання, інструментальних і лабораторних досліджень і т.д. Тільки при цих самостійно отриманих студентами значимих даних можливо переконливо обгрунтувати діагноз й призначити адекватне лікування.

2. Завдання з надлишковими вихідними даними, які охоплюють відомості, що не представляють необхідних підстав для діагностики й лікування захворювання. Ці завдання містять деякий «інформаційний шум» для його послідовного виключення студентами при здійсненні діагностичного пошуку. 3. Завдання з невизначеністю у постановці питання, що вимагають додаткових міркувань, суджень і обґрунтувань по ідентифікації етіопатогенезу, клінічних проявів, можливих ускладнень при різних варіантах перебігу захворювання.

## Вища освіта у контексті інтеграції до європейського освітнього простору

4. Завлання із суперечливими (частково невірними) даними, що містять результати досліджень за різними методиками, або показники, узяті на різних стадіях захворювання або дані по супутніх захворюваннях тощо. Діяльність студентів при розв'язанні таких завдань спрямована на виключення протиріч. уточнення відповідності стану хворого результатам додаткових методів обстеження і, на їхній основі, знаходження правильної відповіді.

5. Завдання з обмеженим часом прийняття рішення, що відображають клініку невідкладних медичних станів, спрямовані на відпрацьовування швидкості визначення діагнозу та проведенні термінових лікувальних заходів.

Респонденти зазначали, що ситуаційні завдання дають можливість застосовувати набуті теоретичні знання на практиці, заохочують творчу суперечку, стимулюють активність і надають почуття задоволення від своєї роботи. Не було названо жодного недоліку даного методу, що свідчить пройого високу оцінку учасниками опитування.

Найефективнішим, на їх думку, є модель групового вирішення проблем методом «мозкового штурму» (83%). Такий результат був передбачуваним, тому що цей метод, не без підстав, вважається вже класичним. Крім того, до 70% опитуваних високо оцінили й власну участь у цьому методі. Більшість студентів підкреслювали, що на ефективність засвоєння матеріалу значно впливає фактор командної участі та подальше групове обговорення результатів. При колективному пошуку ідей усі члени групи зрівнюються, створюється доброзичливий психологічний мікроклімат, що розковує учасників, стимулює їхню інтуїцію та уяву, сприяє генеруванню нових ідей. Основним недоліком методу було названо те, що багато ідей під час обговорення губляться або змінюється їхня суть. Із механізмів, завдяки яким забезпечується ефективність даного методу, був названий лише один - механізм побудови асоціативних зв'язків.

Наступним за ефективністю після методу «мозкового штурму» студенти відзначили метод кейсів. Імовірно, це пояснюється тим, що даний метод є найбільш індивідуалізованим і наближеним до їх майбутньої діяльності.

У якості матеріалу для кейс-методу, як правило, використовуються дані з історій хвороб конкретних хворих. Для цього відбираються історії хвороби з типовим перебігом захворювання, з різними варіантами ускладнень, які використовуються як дидактичний матеріал на заняттях. До кожної історії хвороби розробляються завдання або питання. Наприклад, оцініть за наявними даними якій стадії патогенезу відповідає стан хворого у конкретний період перебування в стаціонарі. Або, від пацієнта надійшла скарга на неякісне лікування. й Вам доручили перевірити здекватність проведеної терапії.

. Під час оцінки даного методу студенти відзначали, що, виступаючи у ролі експертів, вони розвивають навички оформлення історій хвороб і краще

### Новітні засоби навчання: проблеми впровадження та стандартизації

розумноть важливість регельного й відповідального підходу до цієї справи надалі; проводячи їх аналіз вчаться порівнювати схеми лікування тощо

У той же час слід зазначити, що у студентів виникали певні проблеми при ідентифікації методу кейсів за назвою, хоча вони правильно його сприймають, розуміють суть і знають процедуру проведення. Можливо, це пов'язане з тим, що метод кейсів є не дуже відомим, а викладач не ставив завдання називати метод при його проведенні. Водночас це може бути й показником недостатнього рівня ознайомленості студентів старших курсів з педагогічними термінами.

Аналізуючи відповіді на питання «Шо особисто вам дало впровадження інтерактивних методів навчання?», ми вибудували їх за рівнем важливості, визначеним студентами, із зазначенням педагогічного результату.

- заняття стали цікавішими, з'явилося бажання якомога більше довідатися (підвищення мотивації навчання):

- матеріал став більш зрозумілим, інформація краще запам'ятовується (активізація сприйняття);

- не стало часу на відволікання, йде напружений пошук вирішення проблеми (активізація творчого мислення):

- подобається практичне застосування отриманих знань (стимуляція розвитку професійних навичок);

- подобається практичне застосування отриманих знань (стимуляція розвитку професійних навичок);

- з'явилось бажання знайти додаткову літературу по темі, що вивчається (активізація самостійної роботи);

- на заняттях переважають взаєморозуміння й толерантність (покращання навчальної атмосфери).

За результатами анкетування було виявлено, що 85% респондентів

вважають інтерактивні методи ефективним методом для досягнення кращих результатів у навчанні. Вони стверджують, що інтерактивні методи підвищують результативність процесу навчання від 60% до 75%; 30% респондентів - наголошують, що їх успішність збільшилась від 20 до 50%. Запропоновані методи навчання, зазначають студенти, допомагають одержати нові знання, обмінятися досвідом, навчитися знаходити нові шляхи до самовдосконалення. Вважаємо, що за ними майбутнє нашої освіти.

3 точки зору викладачів, інтерактивні методи навчання розвивають пізнавальну самостійність студентів, сприяють розвитку їх комунікативних здібностей, допомагають знімати психологічні бар'єри, установлювати сприятливий леихологічний клімат у групі. У відповідях на питання «Які позитивні результати в навчанні студентів при застосуванні інтерактивних форм і методів Ви можете назвати?», викладачі відзначали зростання до 30% пізнаваль-

 $\pmb{\epsilon}$ 

## Вища освіта у контексті інтеграції до європейського освітнього простору

ного інтересу студентів до вивчення дисципліни, краще засвоєння матеріалу, значний розвиток їх активності, ініціативності, упевненості й самостійності.

Серед проблем застосування інтерактивних методів у навчальному процесі викладачами були виділені:

- недостатня підготовленість самих студентів, які у більшості не готові до висловлювання власної думки; не завжди вміють уважно слухати інших, об'єктивно оцінювати їх висловлення та пропозиції: частині студентів важко вдаються вправи на творче мислення, вони зазвичай пропонують шаблонні рішення; іноді спостерігаються загальна нетолерантність, низька культура взаєморозуміння тощо;

- недостатність технічного забезлечення та інформаційно-методичних матеріалів по впровадженню інтерактивного навчання у навчальному процесі. необхідність одержання податкових навичок і знань для використання інновацій; трудомісткість часу й зусиль викладачів для підготовки до занять такого виду.

Проте у цілому, результати дослідження свідчать, що апробовані інтерактивні форми організації професійної підготовки майбутнього лікаря мають достатні потенційні можливості подальшого використання: пізнавальний ефект навчальної діяльності досягається швидко і усвідомлено: перед кожним учасником стоять конкретні цілі, про досягнення яких передбачається звітування; атмосфера підтримки й доброзичливості сприяє не тільки отриманню знань, а й розвитку особистості, якостей та навичок співробітництва.

Висновки та пропозиції. Аналізуючи думки опитаних, ми дійшли висновку, що в цілому студенти високо оцінюють ефективність інтерактивних методів навчання. Значну роль відіграє те, що в основі цих методів лежить залучення студентів до практичної діяльності, їх самостійність та рівноправність із викладачем у процесі навчання. Студенти вважають, що інтерактивні методи дозволяють їм одночасно розбудовувати комунікативні й професійні навички. привчають до самооцінки й самокорекції, спонукають до активних дій, практично відразу виявляють результат навчання, створюють умови для творчості. дозволяють не просте відтворювати засвоєні знання, але й використовувати їх у практико-орієнтованій професійній діяльності.

Кардинальним чином змінюється роль викладача, який із транслятора знань стає співавтором професійного становлення особистості студента. Таким чином, актуальним та доцільним залишається проведення для викладачів спецкурсу «Педагогічна майстерність», який допомагає поглибити їх знання у галузі методики й технологій навчання у вищій школі.

## Список використаних джерел:

1. Дичківська і. М. Інноваційні педагогічні технології: навч. посіб. / І. М.

## Новітні засоби навчання: проблеми впровадження та стандартизації

Дичківська. - К.: Академвидав, 2004. - 352 с.

2. Інтерактивні методи навчання: Досвід впровадження / за ред. В. Д. Шарко. - Херсон: Олді-Плюс, 2000. - 210 с.

3. Кашлев С. С. Технология интерактивного обучения / С. С. Кашлев. - Мн.: Белорусский верасень, 2005. - 196 с. - (Педагогика, обращенная в завтра).

4. Кейс-метод як приклад інтерактивного навчання студентів-медиків клінічним дисциплінам / І. М. Скрипник, С. І. Сорокіна, Т. І. Шевченко [та ін.] // Вища освіта України. - Додаток 3 де № 1, Том 1. - 2012. - Тематичний випуск «Міжнародні Челпанівські психолого-педагогічні читання». - С. 372 - 377.

5. Кларин М. В. Интерактивное обучение - инструмент освоения нового опыта / М. В. Кларин // Педагогика. - 2000. - № 7. - С. 12 - 18.

6. Новікова Л. М. Тренінг як засіб активізації навчання у вишій школі: науковометодичний посібник / Л. М. Новікова. - Павлоград: ЗДІЕУ, 2008. - 110 с.

7. Освітні гехнології [Текст]: навч.-метод. посібник / О. М. Пєхота. А. З. Кіктенко, О. М. Любарська та ін.; за ред. О. М. Пехоти. - К.: А.С.К., 2001. - 255 Ċ.

8. Пометун О, Інтерактивні технології навчання: теорія і практика / О, Пометун, Л. Пироженко. - К., 2002. - 136 с.

9. Січкарук О. І. Інтерактивні методи навчання у вищій школі: навчальнометодичний посібник / О. І. Січкарук. -- К.: Таксон, 2006. -- 88 с.